## **Document.CreateTableFormatting()**

## **Description**

Returns a [TableFormatting](https://wiki.softartisans.com/display/WW8/TableFormatting) object that represents the table formatting used by the NormalTable style.

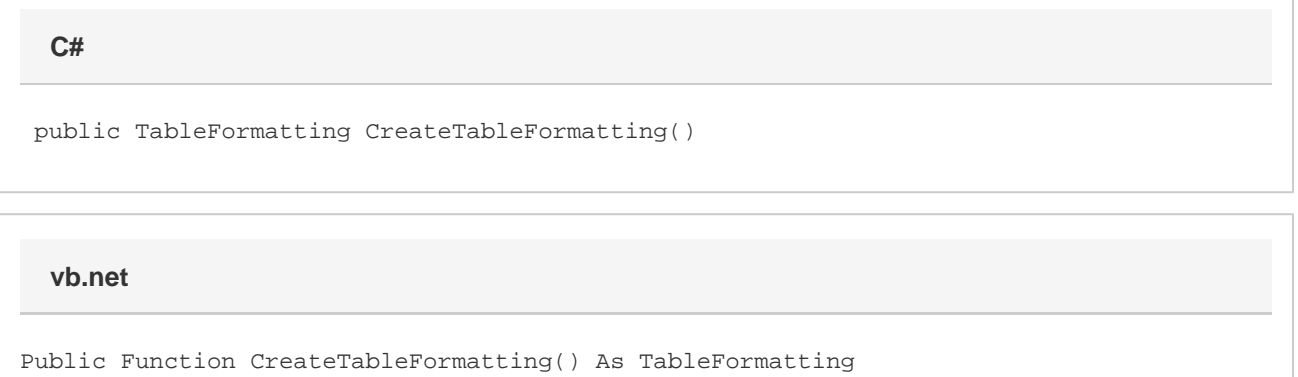

## **Returns**

A TableFormatting object that represents the table formatting used by the NormalTable style.

## **Examples**

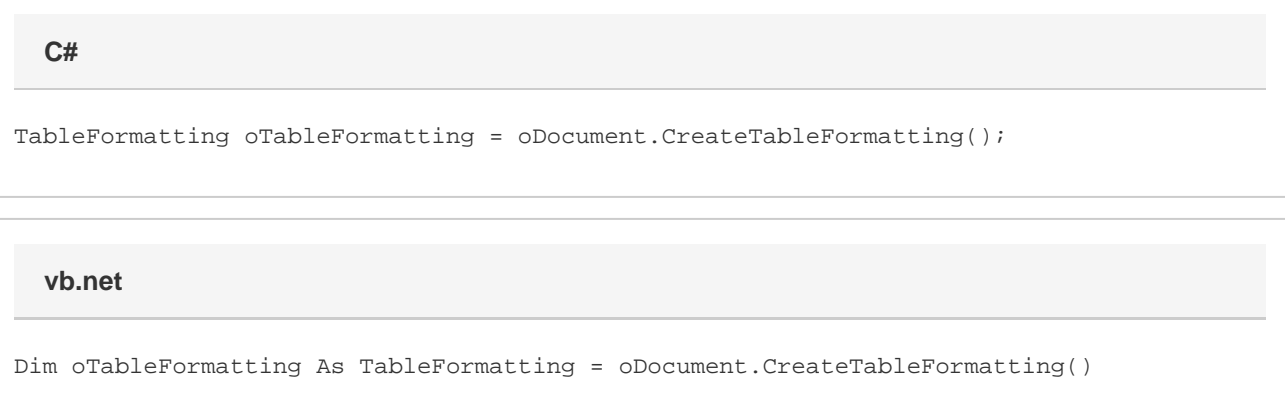